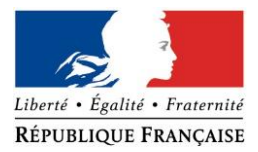

### PRÉFECTURE DE LA RÉGION PROVENCE -ALPES -CÔTE D'AZUR

## **FORMULAIRE D'EVALUATION SIMPLIFIEE OU PRELIMINAIRE DES INCIDENCES NATURA2000**

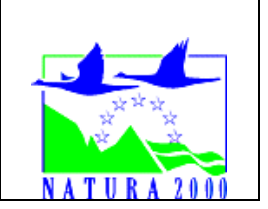

### *Pourquoi ?*

Le présent document peut être utilisé comme suggestion de présentation pour une *évaluation des incidences simplifiée. Il peut aussi être utilisé pour réaliser l'évaluation préliminaire d'un projet afin de savoir si un dossier plus approfondi sera nécessaire.*

### *Evaluation simplifiée ou dossier approfondi ?*

### *Dans tous les cas, l'évaluation des incidences doit être conforme au contenu visé à l'article R414.23 du code de l'environnement.*

*Le choix de la réalisation d'une évaluation simplifiée ou plus approfondie dépend des incidences potentielles du projet sur un site Natura 2000. Si le projet n'est pas susceptible d'avoir une quelconque incidence sur un site, alors l'évaluation pourra être simplifiée. Inversement, si des incidences sont pressenties ou découvertes à l'occasion de la réalisation de l'évaluation simplifiée, il conviendra de mener une évaluation approfondie.*

*Le formulaire d'évaluation préliminaire correspond au R414-23-I du code de l'environnement et le « canevas dossier incidences » au R414-23-II et III et IV de ce même code.*

#### *Par qui ?*

*Ce formulaire peut être utilisé par le porteur du projet, en fonction des informations dont il dispose (cf. p. 9 : » ou trouver l'info sur Natura 2000? »). Lorsque le ou les sites Natura 2000 disposent d'un DOCOB et d'un animateur Natura 2000, le porteur de projet est invité à le contacter, si besoin, pour obtenir des informations sur les enjeux en présence. Toutefois, lorsqu'un renseignement demandé par le formulaire n'est pas connu, il est possible de mettre un point d'interrogation.*

#### *Pour qui ?*

*Ce formulaire permet au service administratif instruisant le projet de fournir l'autorisation requise ou, dans le cas contraire, de demander de plus amples précisions sur certains points particuliers.*

## *Définition :*

*L'évaluation des incidences est avant tout une démarche d'intégration des enjeux Natura 2000 dès la conception du plan ou projet. Le dossier d'évaluation des incidences doit être conclusif sur la potentialité que le projet ait ou pas une incidence significative sur un site Natura 2000.*

# **Coordonnées du porteur de projet :**

Nom (personne morale ou physique) : URBASOLAR..

Commune et département) : MONTPELLIER (34) Adresse : 75 Allée Wilhelm Roentgen CS40935 34961 MONTEPLLIER

……………………………….……………………….……………………………………………………….

Téléphone : 07 72 50 92 66 Fax : …………………………………………… Email : lesaffre.karim@urbasolar.com

Nom du projet : Ombrières photovoltaïques - Aqualand Sainte Maxime.

A quel titre le projet est-il soumis à évaluation des incidences (ex : dossier soumis à notice d'impact, ou : dossier soumis à autorisation d'occupation temporaire du domaine public) ? examen au cas par cas suivi d'un permis de construire.

# **1 Description du projet, de la manifestation ou de l'intervention**

*Joindre une description détaillée du projet, manifestation ou intervention sur papier libre en complément à ce formulaire.*

## *a.* **Nature du projet, de la manifestation ou de l'intervention**

*Préciser le type d'aménagement envisagé (exemple : canalisation d'eau, création d'un pont, mise en place de grillages, curage d'un fossé, drainage, création de digue, abattage d'arbres, création d'un sentier, manifestation sportive, etc.).* 

Le projet consiste en la création d'ombrières photovoltaïques sur l'aire de stationnement du parc Aqualudique AQUALAND à Sainte Maxime. L'organisation et typologie de l'aire de stationnement ne seront pas modifiés. 15 muriers platanes présents entre les rangées de stationnement seront enlevés ou transplantés en compensation.

#### b. **Localisation du projet par rapport au(x) site(s) Natura 2000 et cartographie**

*Joindre dans tous les cas une carte de localisation précise du projet (emprises temporaires, chantier, accès et définitives…) par rapport au(x) site(s) Natura 2000 sur une photocopie de carte IGN au 1/25 000<sup>e</sup>. Si le projet se situe en site Natura 2000, joindre également un plan de situation détaillé (plan de masse, plan cadastral, etc.).*

Le projet est situé :

Nom de la commune Sainte Maxime N° Département : 83 Lieu-dit : aire de stationnement du Parc ludique AQUALAND

En site(s) Natura 2000 □ n° de site(s) : ………………………………… (FR93----) n° de site(s) : ….………………….………… (FR93----) …

Hors site(s) Natura 2000  $X$  A quelle distance ?

A 10 m du site n° de site(s) : Directive Habitats (FR9301622) La plaine et le massif des Maures. (FR9301622)

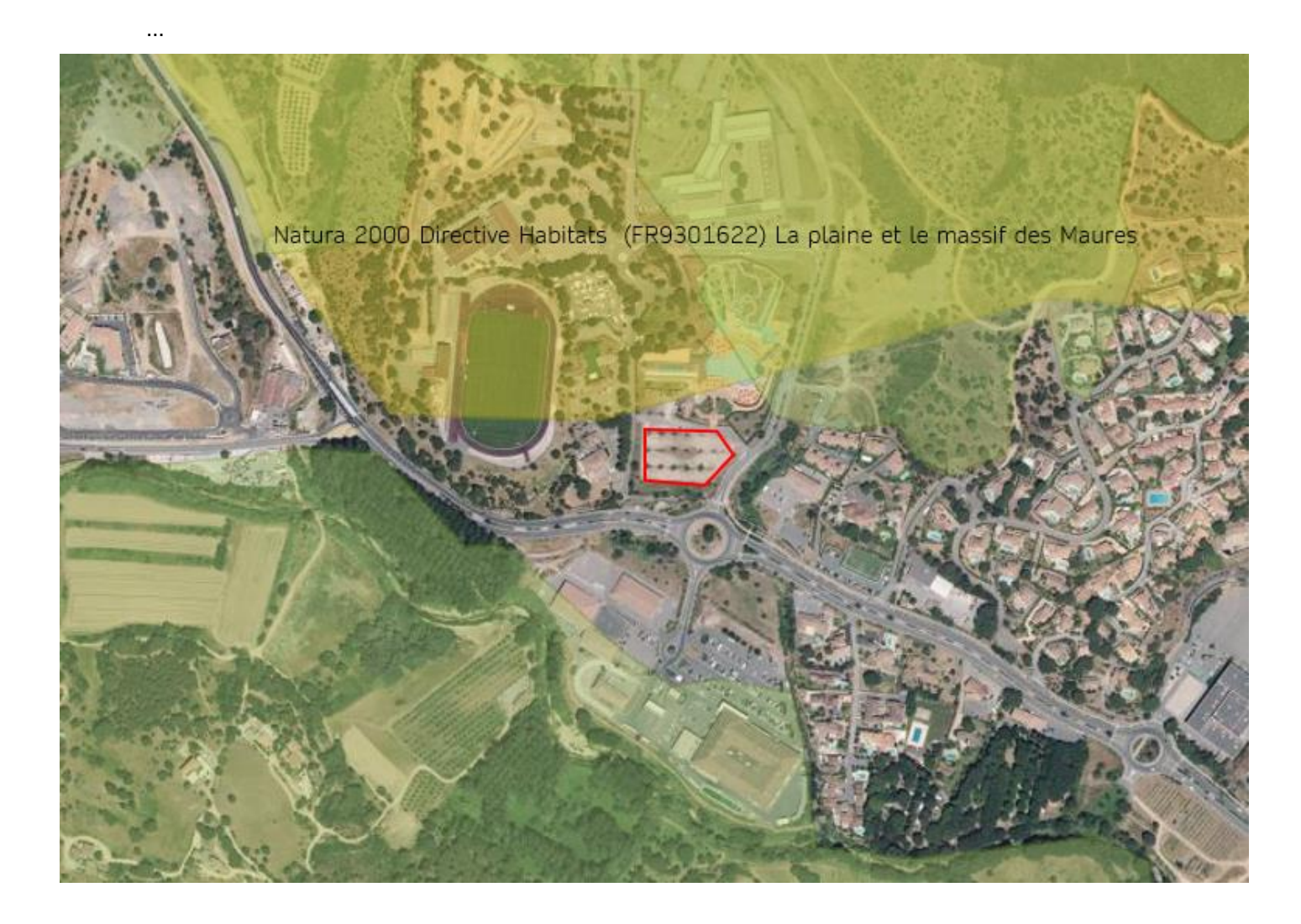

## c. **Étendue/emprise du projet, de la manifestation ou de l'intervention**

Emprises au sol permanente l'implantation ou de la manifestation (si connue) : environ 2400 m², uniquement sur l'aire de stationnement existante. ou classe de surface approximative (cocher la case correspondante) :

- 
- $\Box$  100 à 1 000 m<sup>2</sup>  $\Box$   $\Box$   $>$  10 000 m<sup>2</sup> ( $>$  1 ha)

 $\square$  < 100 m<sup>2</sup> 000 m<sup>2</sup> (1 ha)

- Longueur (si linéaire impacté) : ……………… (m.)

- Emprises en phase chantier : limité à l'aire de stationnement d'une surface d'environ 4 230 m²

- Aménagement(s) connexe(s) :

*Préciser si le projet, la manifestation ou l'intervention générera des aménagements connexes (exemple : voiries et réseaux divers, parking, zone de stockage, etc.). Si oui, décrire succinctement ces aménagements.*

*Pour les manifestations, interventions : infrastructures permanentes ou temporaires nécessaires, logistique, nombre de personnes attendues.*

Le raccordement du projet se fera en basse tension sur le réseau electrique publique existant. Il se fera en limite de propriété

#### d. **Durée prévisible et période envisagée des travaux, de la manifestation ou de l'intervention :**

- Projet, manifestation :

X diurne

□ nocturne

- Durée précise si connue : environ 4 mois (jours, mois) Ou durée approximative en cochant la case correspondante :

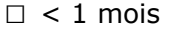

 $X_1$  mois à 1 an  $\Pi > 5$  ans

 $\Box$  1 an à 5 ans

- Période précise si connue : planning non précisé à date (de tel mois à tel mois) Ou période approximative en cochant la(les) case(s) correspondante :

□ Printemps X Automne

 $\square$  Eté  $X$  Hiver

- Fréquence :

□ chaque année

□ chaque mois

□ autre (préciser) :

## e. **Entretien / fonctionnement / rejet**

*Préciser si le projet ou la manifestation générera des interventions ou rejets sur le milieu durant sa phase d'exploitation (exemple : traitement chimique, débroussaillage mécanique, curage, rejet d'eau pluviale, pistes, zones de chantier, raccordement réseaux...). Si oui, les décrire succinctement (fréquence, ampleur, etc.).*

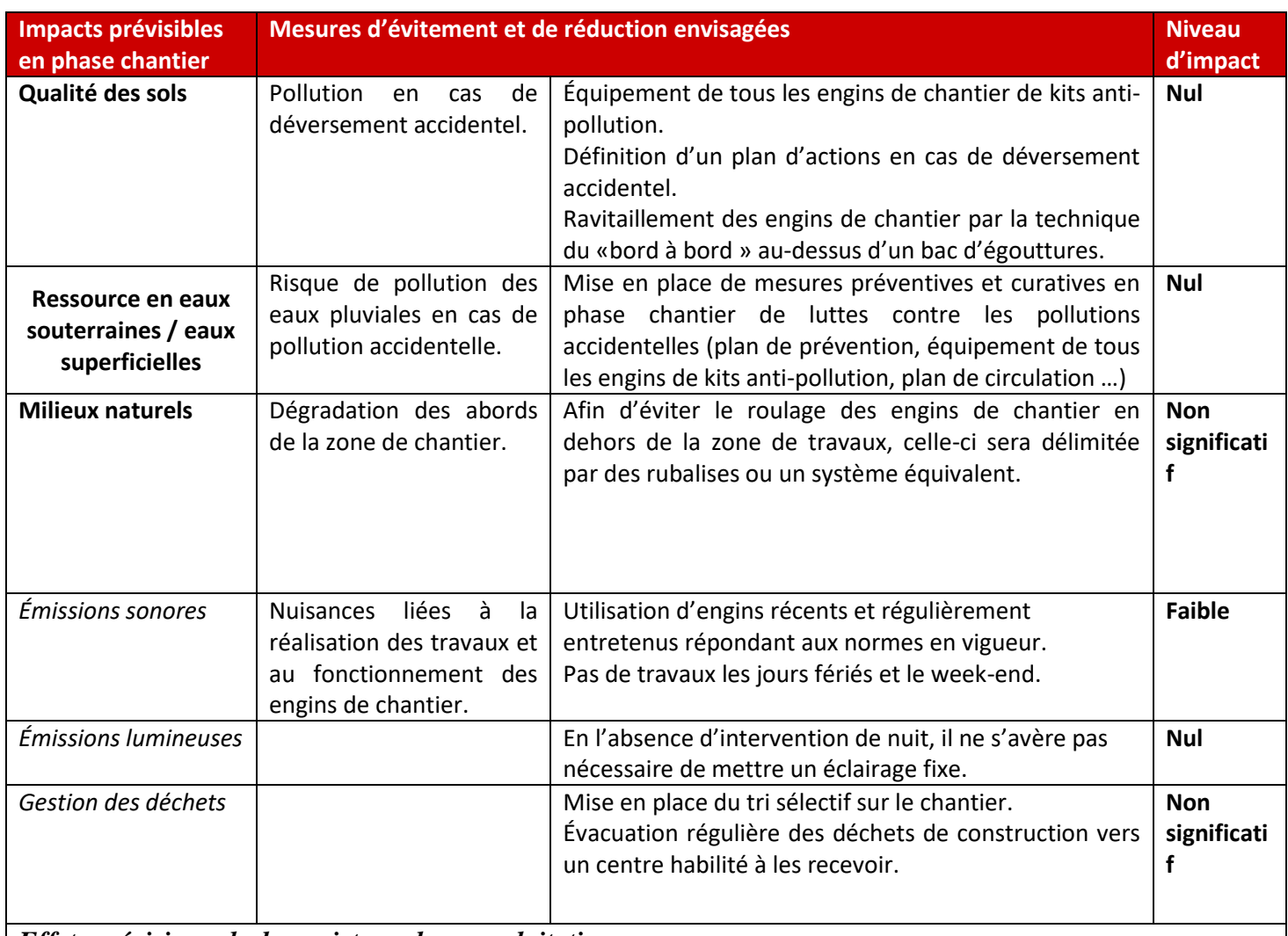

# *Effets prévisionnels du projet en phase exploitation*

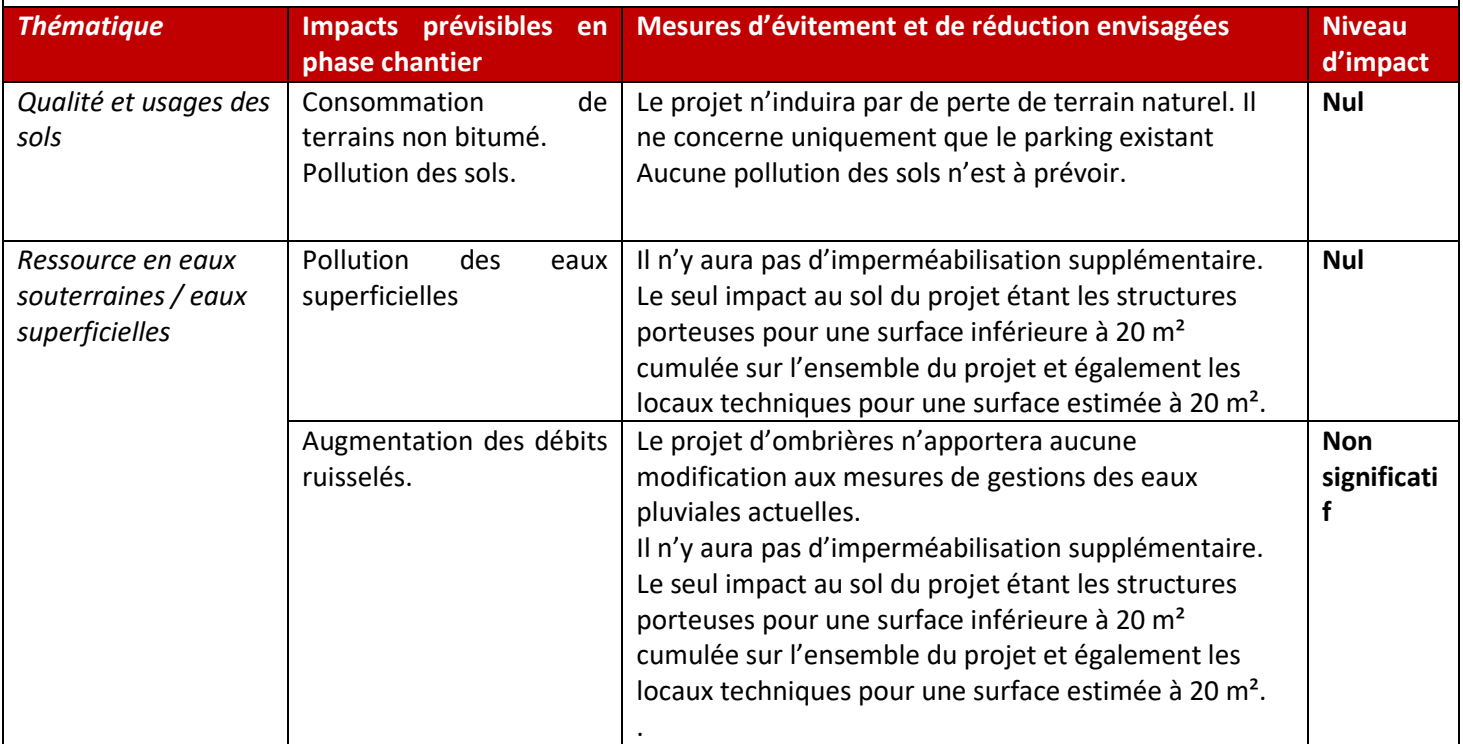

## f. **Budget**

*Préciser le coût prévisionnel global du projet.*

Coût global du projet : ……………………………………………………………………………………….. ou coût approximatif (cocher la case correspondante) :

□ de 5 000 à 20 000 €  $X > a$  100 000 €

□ < 5 000 € □ de 20 000 € à 100 000 €

## **2 Définition et cartographie de la zone d'influence du projet**

*La zone d'influence est fonction de la nature du projet et des milieux naturels environnants. Les incidences d'un projet sur son environnement peuvent être plus ou moins étendues (poussières, bruit, rejets dans le milieu aquatique…).*

*La zone d'influence est plus grande que la zone d'implantation. Pour aider à définir cette zone, il convient de se poser les questions suivantes :*

*Cocher les cases concernées et délimiter cette zone d'influence sur une carte au 1/25 000ème ou au 1/50 000ème.*

- □ Rejets dans le milieu aquatique
- X Pistes de chantier, circulation
- $\square$  Rupture de corridors écologiques (rupture de continuité écologique pour les espèces)
- X Poussières, vibrations
- □ Pollutions possibles
- □ Perturbation d'une espèce en dehors de la zone d'implantation
- X Bruits
- □ Autres incidences …………

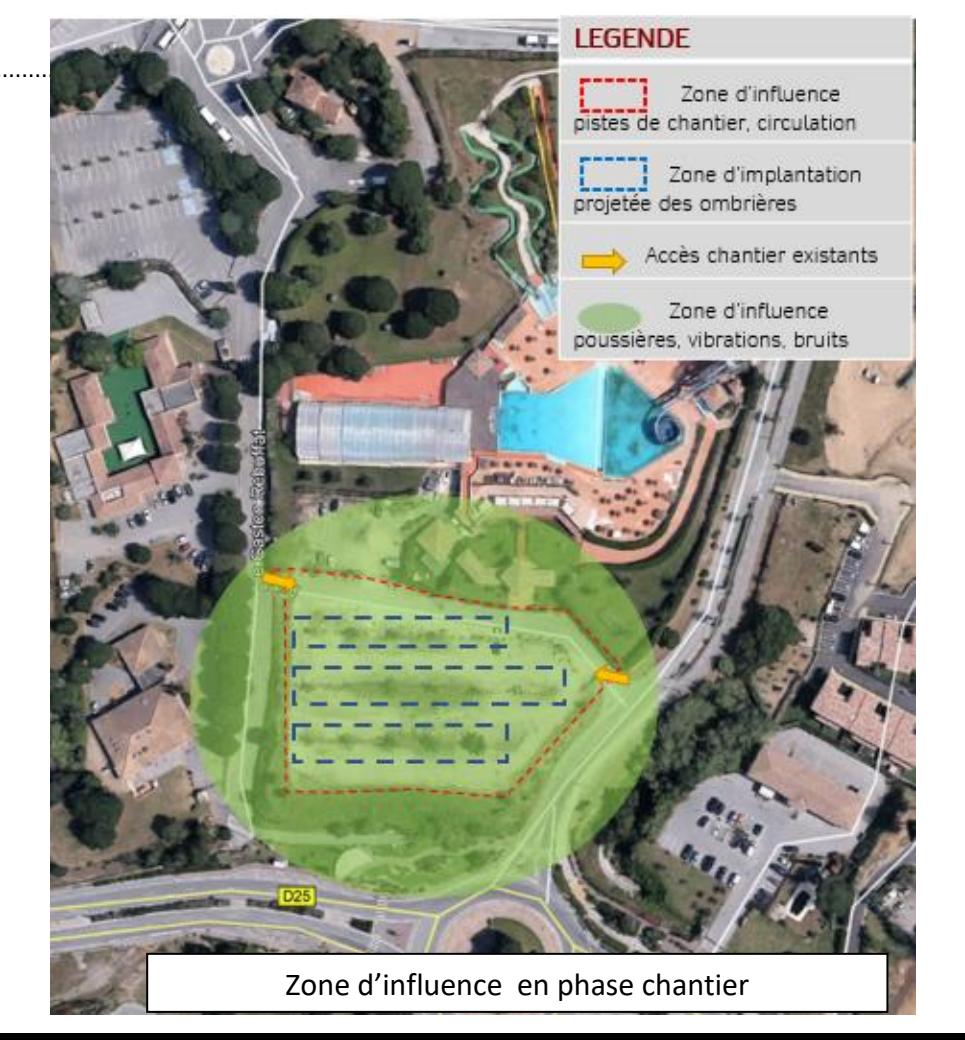

## 3 **Etat des lieux de la zone d'influence**

*Cet état des lieux écologique de la zone d'influence (zone pouvant être impactée par le projet) permettra de déterminer les incidences que peut avoir le projet ou manifestation sur cette zone.*

#### *PROTECTIONS :*

*Le projet est situé en :*

- □ Réserve Naturelle Nationale
- □ Réserve Naturelle Régionale
- □ Parc National
- □ Arrêté de protection de biotope
- □ Site classé
- □ Site inscrit
- □ PIG (projet d'intérêt général) de protection
- □ Parc Naturel Régional
- □ ZNIEFF (zone naturelle d'intérêt écologique, faunistique et floristique)
- □ Réserve de biosphère
- □ Site RAMSAR

#### *USAGES :*

*Cocher les cases correspondantes pour indiquer succinctement quels sont les usages actuels et historiques de la zone d'influence.*

- □ Aucun
- □ Pâturage / fauche
- □ Chasse
- □ Pêche
- □ Sport & Loisirs (VTT, 4x4, quads, escalade, vol libre…)
- □ Agriculture
- □ Sylviculture
- □ Décharge sauvage
- □ Perturbations diverses (inondation, incendie...)
- □ Cabanisation
- □ Construite, non naturelle : …………………………………………………
- *X* Autre (préciser l'usage) : Aire de stationnement du parc aqualudique AQUALAND

Commentaires : le projet est situé sur aire de stationnement aménagé et en zone urbaine. Aucune végétation remarquable n'est recensée sur site.

## *MILIEUX NATURELS ET ESPECES :*

*Renseigner les tableaux ci-dessous, en fonction de vos connaissances, et joindre une cartographie de localisation approximative des milieux et espèces.*

*Afin de faciliter l'instruction du dossier, il est fortement recommandé de fournir quelques photos du*  site (sous format numérique de préférence). Préciser ici la légende de ces photos et reporter leur *numéro sur la carte de localisation.* 

Photo 1 : Vue depuis l'Est : Muriers Platanes :

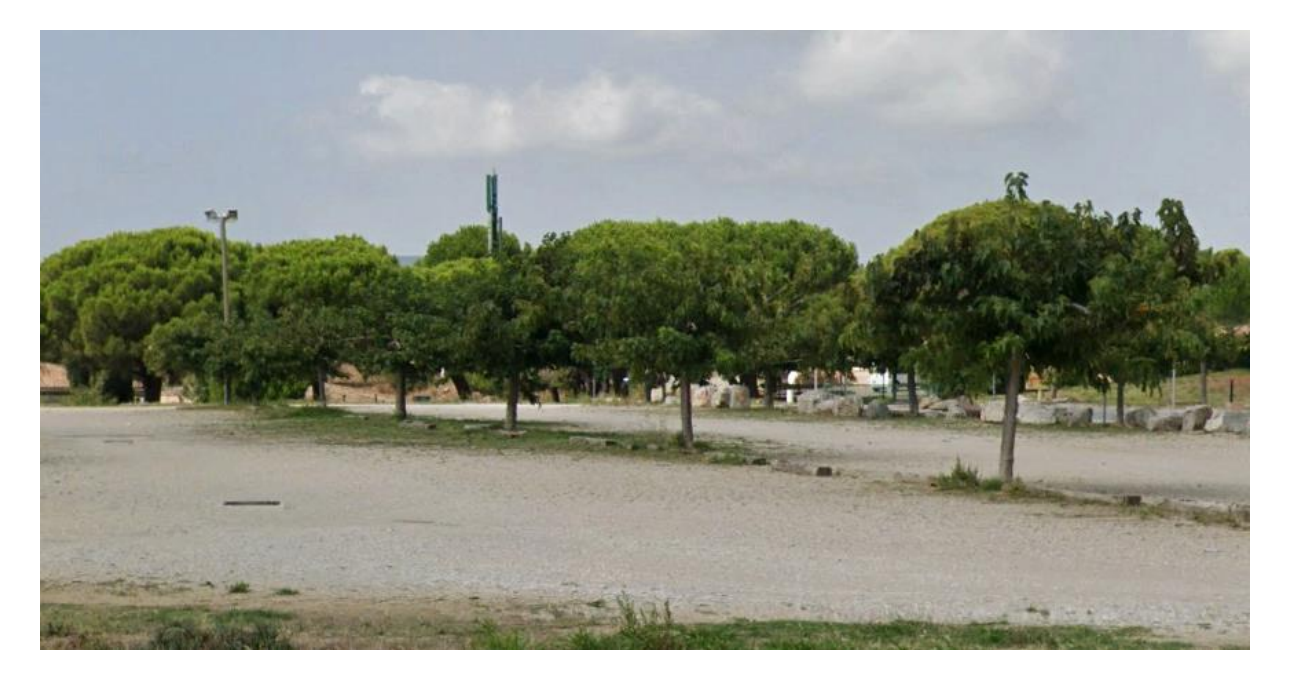

Photo 2 : Vue depuis l'Ouest : Muriers Platanes

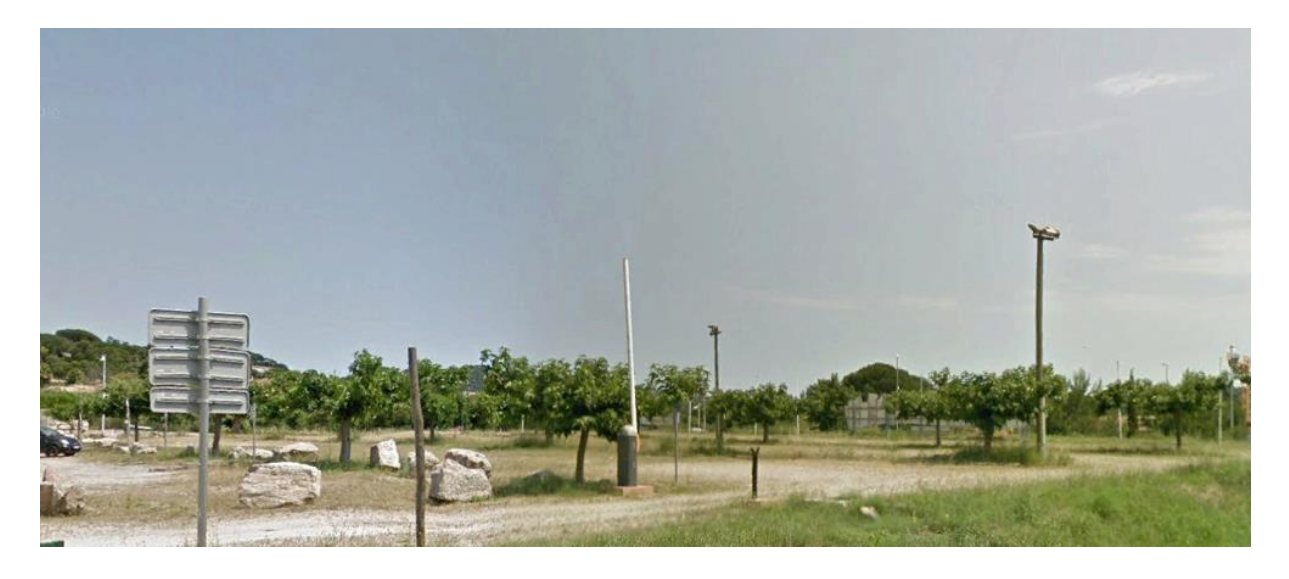

## TABLEAU MILIEUX NATURELS :

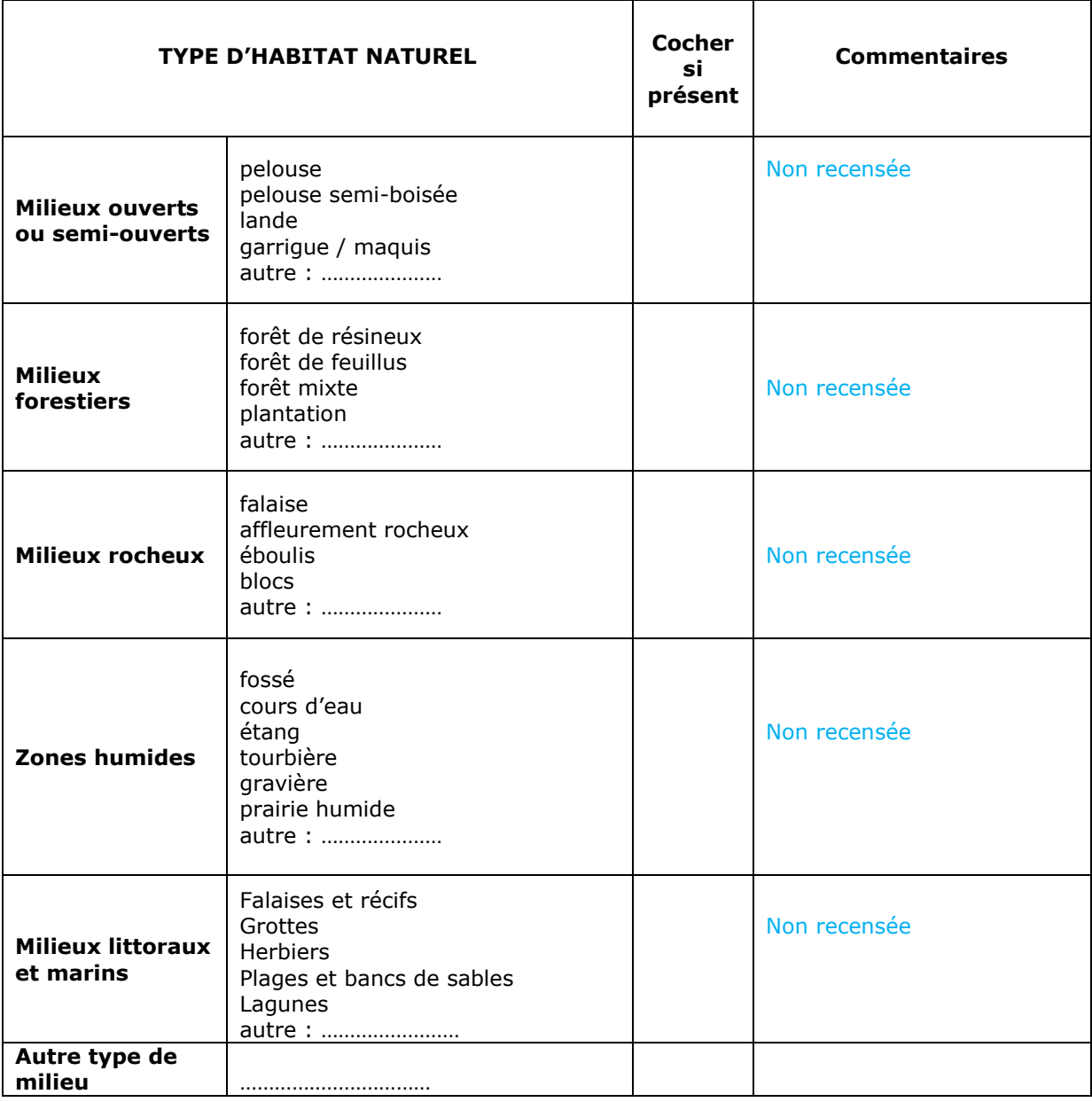

# TABLEAU ESPECES FAUNE, FLORE :

Remplissez en fonction de vos connaissances :

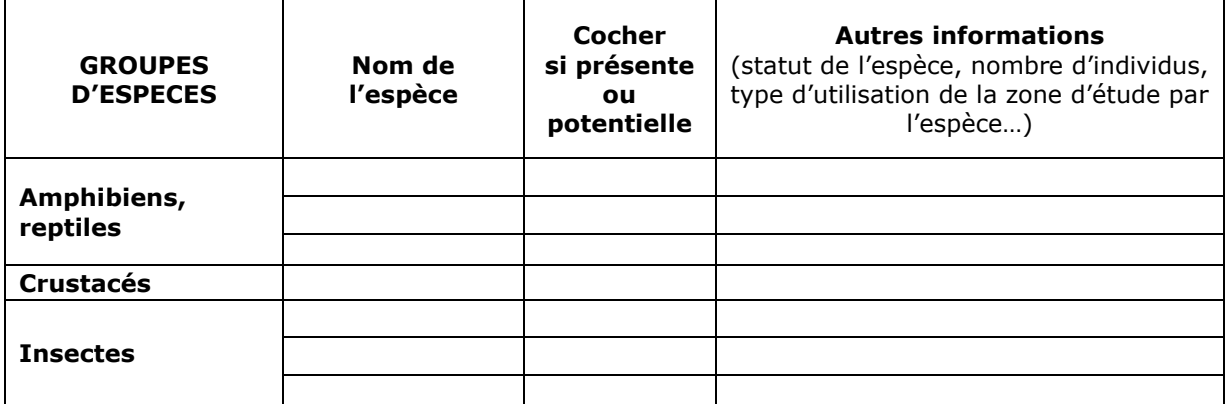

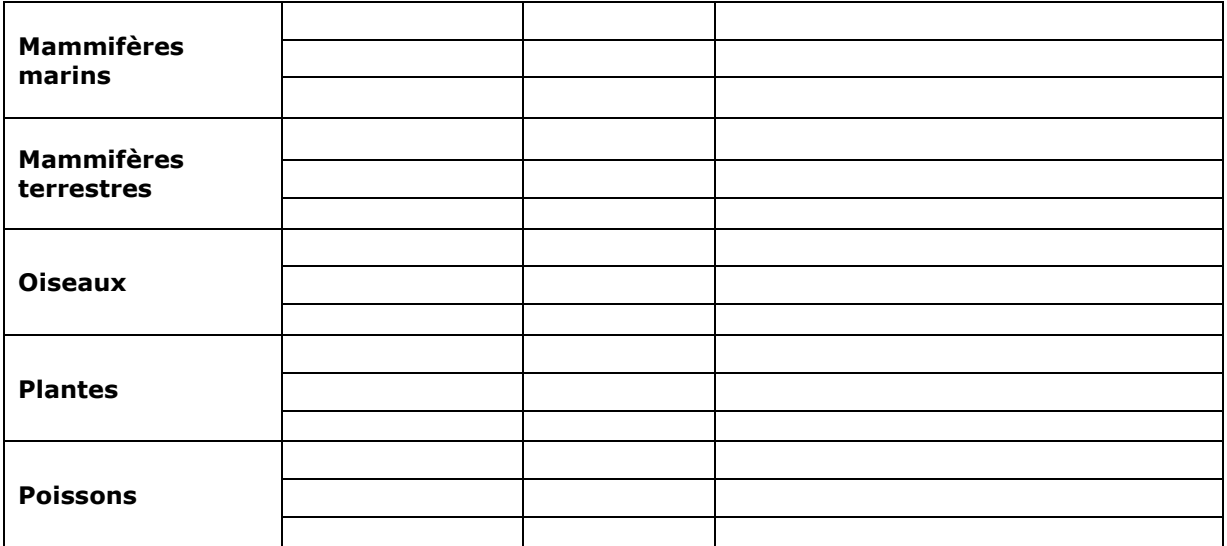

## **4 Incidences du projet**

*Décrivez sommairement les incidences potentielles du projet dans la mesure de vos connaissances.* 

Destruction ou détérioration d'habitat (= milieu naturel) ou habitat d'espèce (type d'habitat et surface) :

## **Le site est déjà anthropisé avec une aire de stationnement existante qui ne sera en aucun cas étendue dans sa partie interceptant le zonage Natura 2000**.

Ainsi le typologie du site d'implantation et les perturbations existantes du fait de la localisation en zone urbaine. n'encourage pas et ne permet pas le développement d'habitats naturels.

**Ainsi aucun habitat remarquable ne sera détruit.**

## Destruction ou perturbation d'espèces (lesquelles et nombre d'individus) :

La zone projet est aménagée et il apparait difficile pour des espèces de se servir de la zone comme habitat ce qui limite l'occupation potentielle du site.

Tout comme à la question précédente, il faut noter que l'occupation actuelle du sol ainsi que l'activité humaine sur et aux environs proches de la zone projet ne permettent pas le développement d'habitats ou d'espèces particuliers.

Aussi, aucune espèce n'a été identifiée comme occupant la zone projet lors des visites de terrain.

**Il n'y aura donc aucune destruction ou perturbation d'espèces.**

Perturbations possibles des espèces dans leur fonctions vitales (reproduction, repos, alimentation…):

Voir réponses précédentes

**Aucune espèce animale d'intérêt communautaire ne sera dérangée ou perturbée dans leurs fonctions vitales.**

**Aucune modification du secteur concerné par le zonage Natura 2000.**

## **5 Conclusion**

*Il est de la responsabilité du porteur de projet de conclure sur l'absence ou non d'incidences de son projet.*

*A titre d'information, le projet est susceptible d'avoir une incidence lorsque :*

*- Une surface relativement importante ou un milieu d'intérêt communautaire ou un habitat d'espèce est détruit ou dégradé à l'échelle du site Natura 2000*

*- Une espèce d'intérêt communautaire est détruite ou perturbée dans la réalisation de son cycle vital*

## **Le projet est-il susceptible d'avoir une incidence ?**

X **NON** : ce formulaire, accompagné de ses pièces, est joint à la demande d'autorisation ou à la déclaration, et remis au service instructeur.

Exposé sommaire des raisons pour lesquelles le projet n'a pas d'incidences : Les principales gênes occasionnées seront celles liées à la présence d'engins, leur circulation et au bruit notamment pendant la période de chantier. Ces gênes seront limitées à la durée des travaux, ces derniers seront par ailleurs programmés pour engendrer le moins de désagréments possibles sur l'environnement alentour. Le balisage strict de la zone et la sensibilisation du personnel en début de chantier permettront encore de limiter ces nuisances.

Il est primordial de mettre en exergue que le site projet, dans son extrémité Nord concernée par un zonage Natura 2000 ne sera pas modifiée/étendue ne provoquant ainsi aucune gêne/incidence/perturbation supplémentaire par rapport à l'occupation actuelle du site.

Ainsi, les incidences potentielles sur un individu et/ou un habitat d'intérêt communautaire sont faibles à nulles. Et ce, d'autant que le site est déjà anthropisé (enrobés sur le parking/circulation de véhicules/clôture) , réseau routier dense …les ruptures écologiques entre les sites d'intérêt communautaire environnants et le site projet sont nombreuses.

□ OUI : l'évaluation d'incidences doit se poursuivre. Un dossier plus poussé doit être réalisé. Ce dossier sera joint à la demande d'autorisation ou à la déclaration, et remis au service instructeur.

A (lieu) : Montpellier Signature : Le 16/03/2021

# **Ou trouver l'information sur Natura 2000 ?**

*- Dans l' « Indispensable livret sur l'évaluation des incidences Natura 2000 » :*

*Sur le site internet de la DREAL :* [http://www.paca.developpement-durable.gouv.fr](http://www.paca.developpement-durable.gouv.fr/) *(Biodiversité - Eau - Paysages > Biodiversité > Natura 2000 > Publications)*

*- Information cartographique GeoIDE-carto :*

*Sur le site internet de la DREAL :*

[http://www.paca.developpement-durable.gouv.fr](http://www.paca.developpement-durable.gouv.fr/) *(Accès directs > Données / Cartographies > Cartographie interactive )*

*- Dans les fiches de sites région PACA :*

*Sur le site internet du ministère :*  [http://www.developpement-durable.gouv.fr](http://www.developpement-durable.gouv.fr/) *(Eau et Biodiversité > Espaces et milieux naturels terrestres > Natura 2000 )*

*- Dans le DOCOB (document d'objectifs) lorsqu'il est élaboré :*

*Sur le site internet de la DREAL :*

[http://www.paca.developpement-durable.gouv.fr](http://www.paca.developpement-durable.gouv.fr/) *(Biodiversité - Eau - Paysages > Biodiversité > Natura 2000 > DOCOB en PACA)*

*- Dans le Formulaire Standard de Données du site :*

*Sur le site internet de l'INPN :* [http://inpn.mnhn.fr](http://inpn.mnhn.fr/) *(Programmes > Recherche de données Natura 2000)*

*- Auprès de l'animateur du site :*

*Sur le site internet de la DREAL :* [http://www.paca.developpement-durable.gouv.fr](http://www.paca.developpement-durable.gouv.fr/) *(Biodiversité - Eau - Paysages > Biodiversité > Natura 2000 > Le réseau > En PACA > Les sites Natura 2000 )*

*- Auprès de la Direction Départementale des Territoires (et de la Mer) du département concerné :*

*Voir la liste des DDT dans l' «Indispensable livret sur l'évaluation des incidences Natura 2000»*